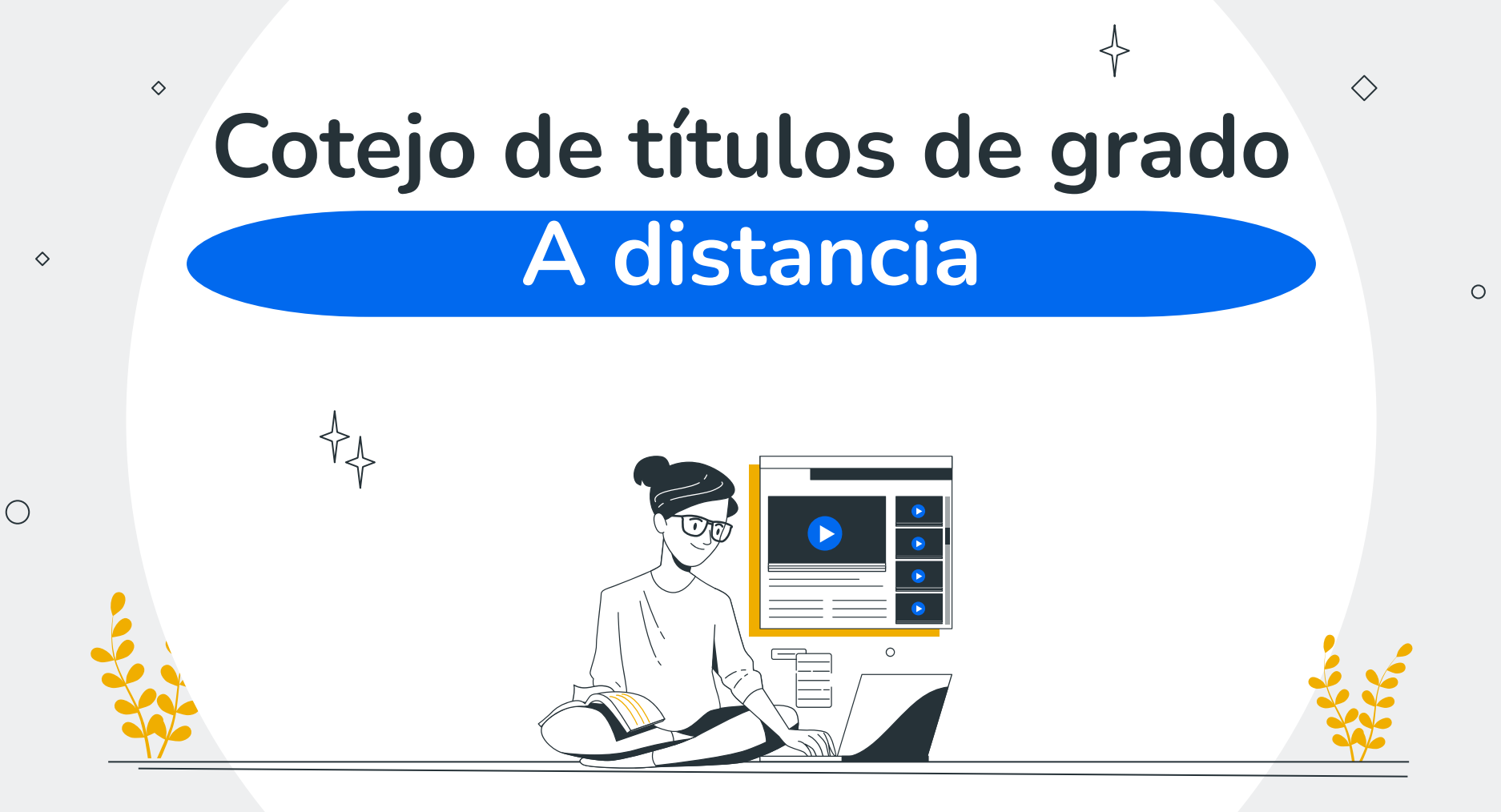

 $\sqrt{2.8}$  $3+2^{+}$ 

 $\Diamond$ 

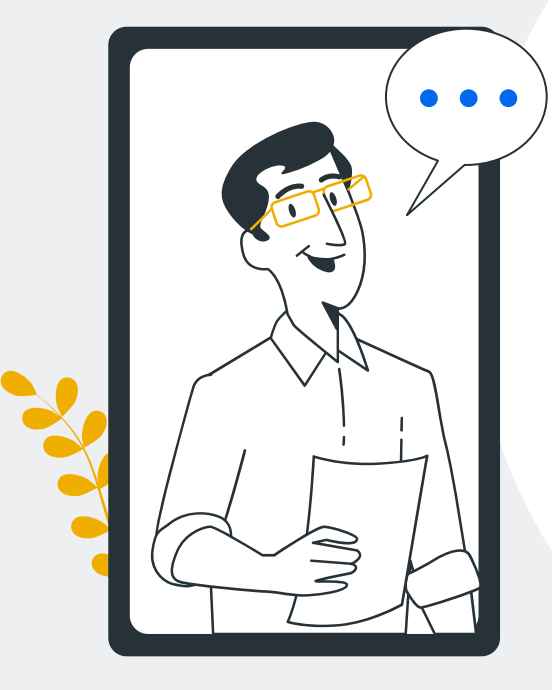

### **Cotejo, ¿qué es?**

 $\circ$ 

Cuando te matriculas en la universidad solemos necesitar cotejar algunos documentos que no podemos verificar nosotros. Un cotejo en ventanilla consiste en que le pongamos un sello a una fotocopia, previa consulta del documento original. Después tenéis que subirlo a la plataforma.

Ojo, no te confundas con una compulsa, son trámites distintos.

 $\langle \rangle$ 

Ahora también podemos cotejar vuestros títulos online si nos autorizais en la Sede Electrónica del Ministerio de Educación.

**— La Secretaría** 

 $\Diamond$ 

 $4+6+(2\sqrt{3})$ 

 $\overline{276}$ 

 $\Omega$ 

♦

 $\frac{\sqrt{2.8}}{3+2^{+}}$ 

## **¿Cómo hacerlo?**

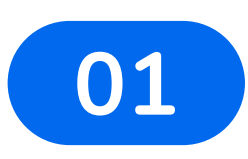

#### **Tener el título**

Si no lo tienes aún pídelo ya, tienes hasta el 14 de octubre para entregárselo.

 $\circ$ 

# **02**

#### **Entrar en la Sede**

Entra en la Sede del Ministerio de Educación e identifícate.

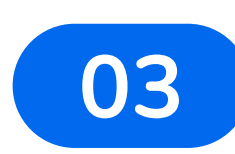

#### **Autorizarnos**

Selecciona la titulación y crea una autorización de verificación.

# **04**

#### **Enviarnos la autorización**

Luego entrega el documento generado en la plataforma de documatrícula.

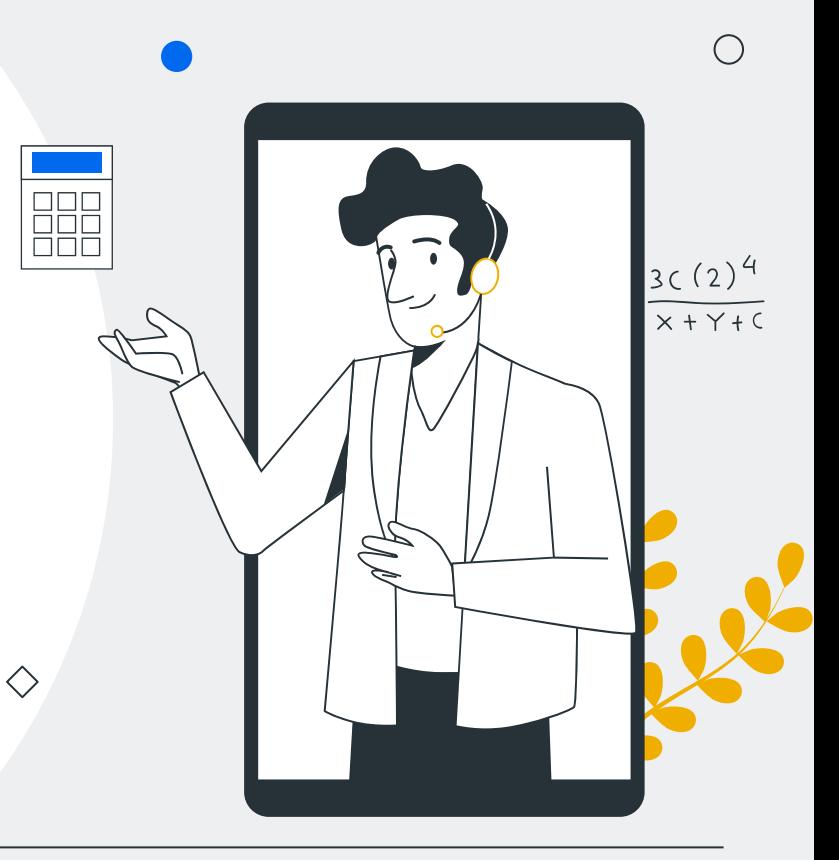

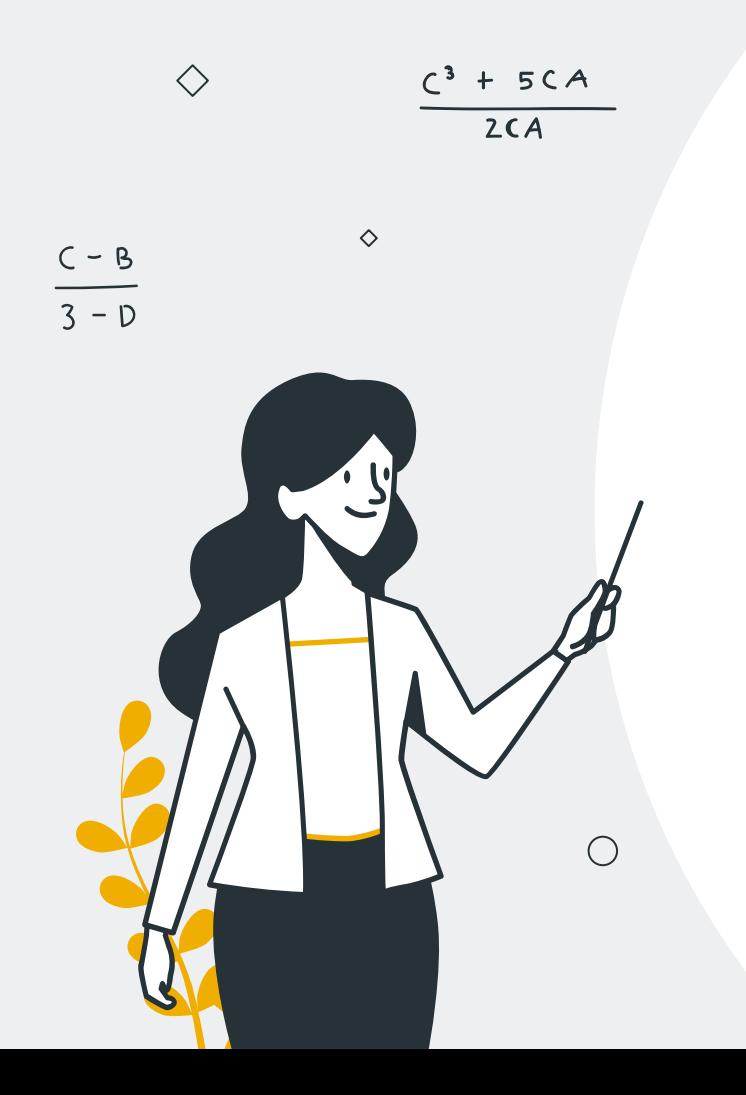

### **Paso a paso**

Este es el enlace para llegar a la sede electrónica del Ministerio de Educación:

[https://sede.educacion.gConsulta de Títulos](https://sede.educacion.gob.es/sede/login/inicio.jjsp?idConvocatoria=103)  [Universitarios Oficiales Abierto Nivel de](https://sede.educacion.gob.es/sede/login/inicio.jjsp?idConvocatoria=103)  [acceso Usuario verificado con registro no](https://sede.educacion.gob.es/sede/login/inicio.jjsp?idConvocatoria=103)  [presencialob.es/sede/login/inicio.jjsp?idConvoc](https://sede.educacion.gob.es/sede/login/inicio.jjsp?idConvocatoria=103) [atoria=103](https://sede.educacion.gob.es/sede/login/inicio.jjsp?idConvocatoria=103)

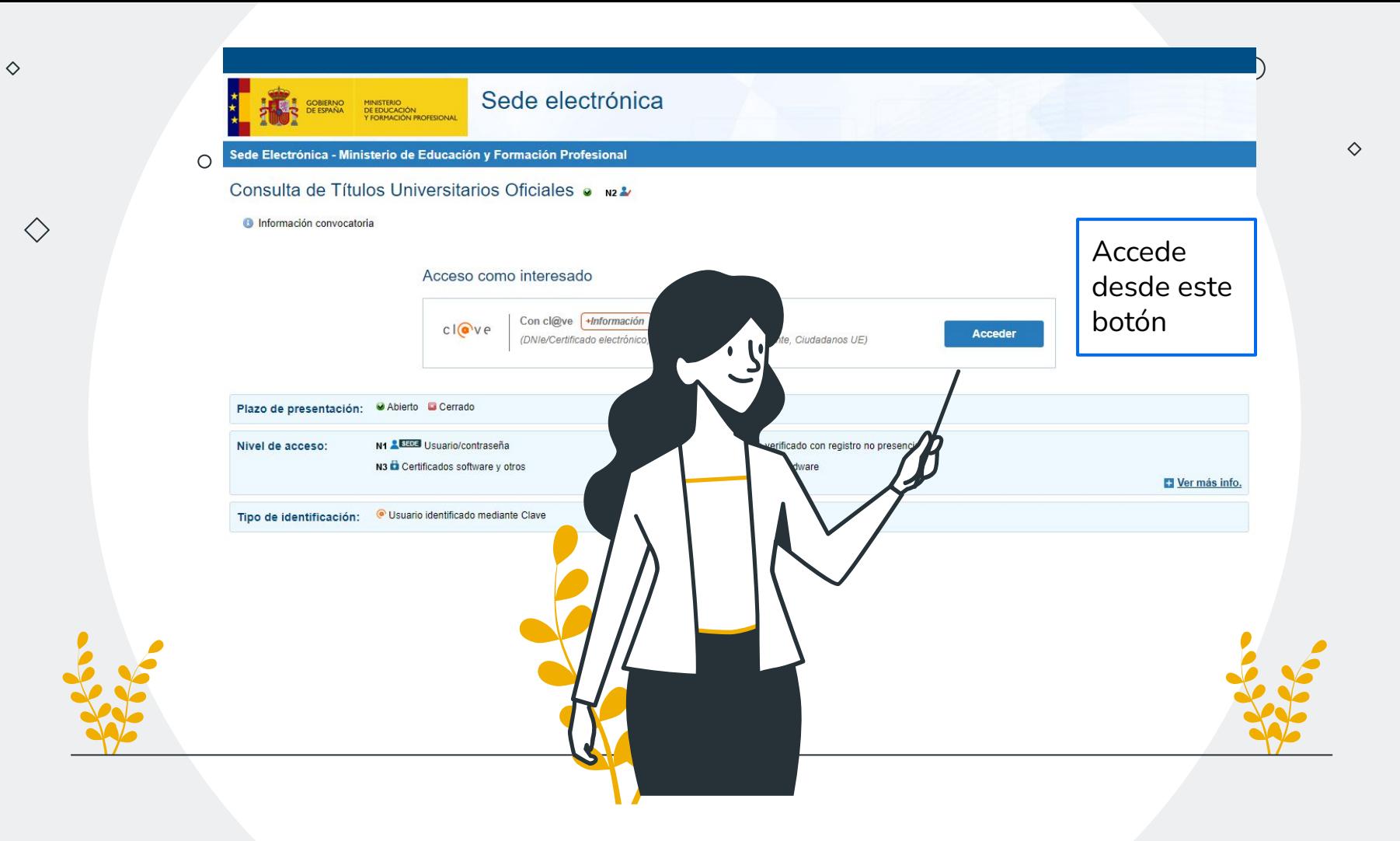

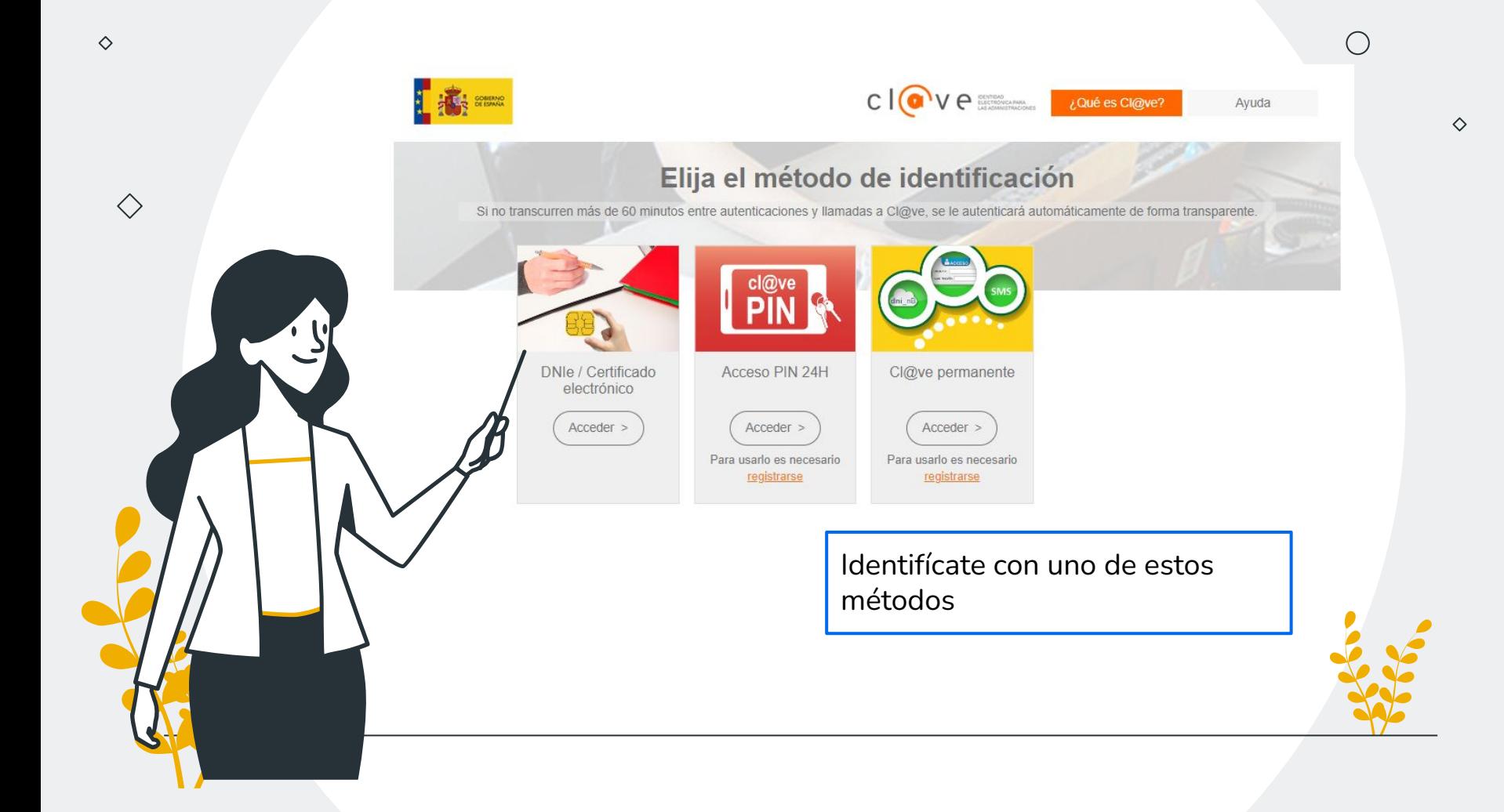

Cuando te identificas aparece esta pantalla, en vez de recuadros verdes aparecerán tus datos personales.  $\Diamond$ 

♦

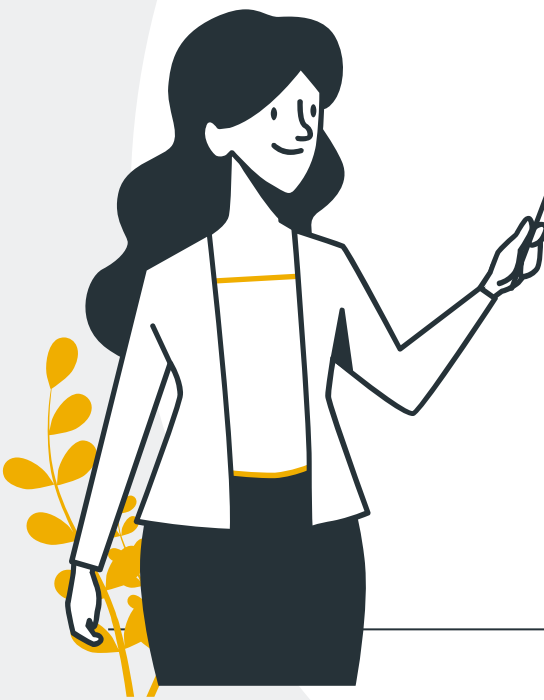

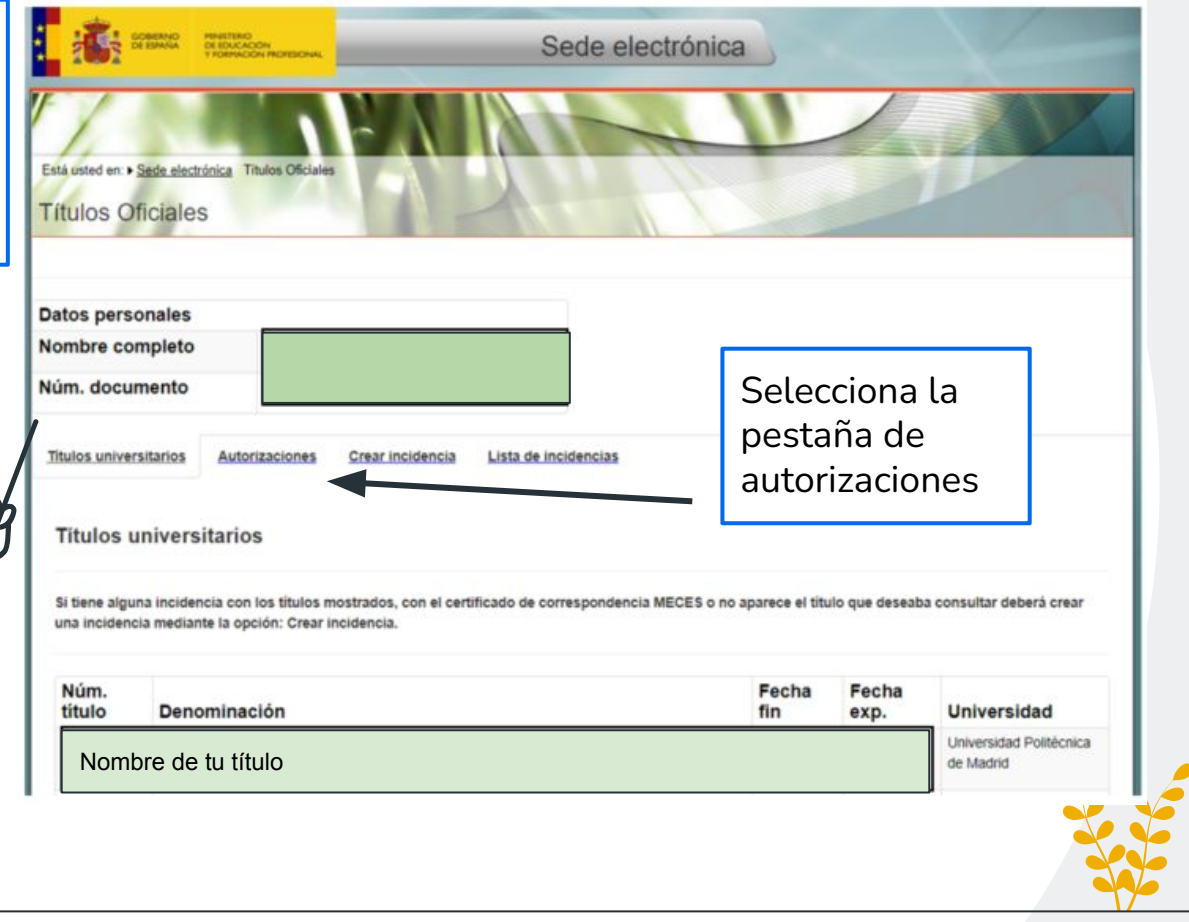

♦

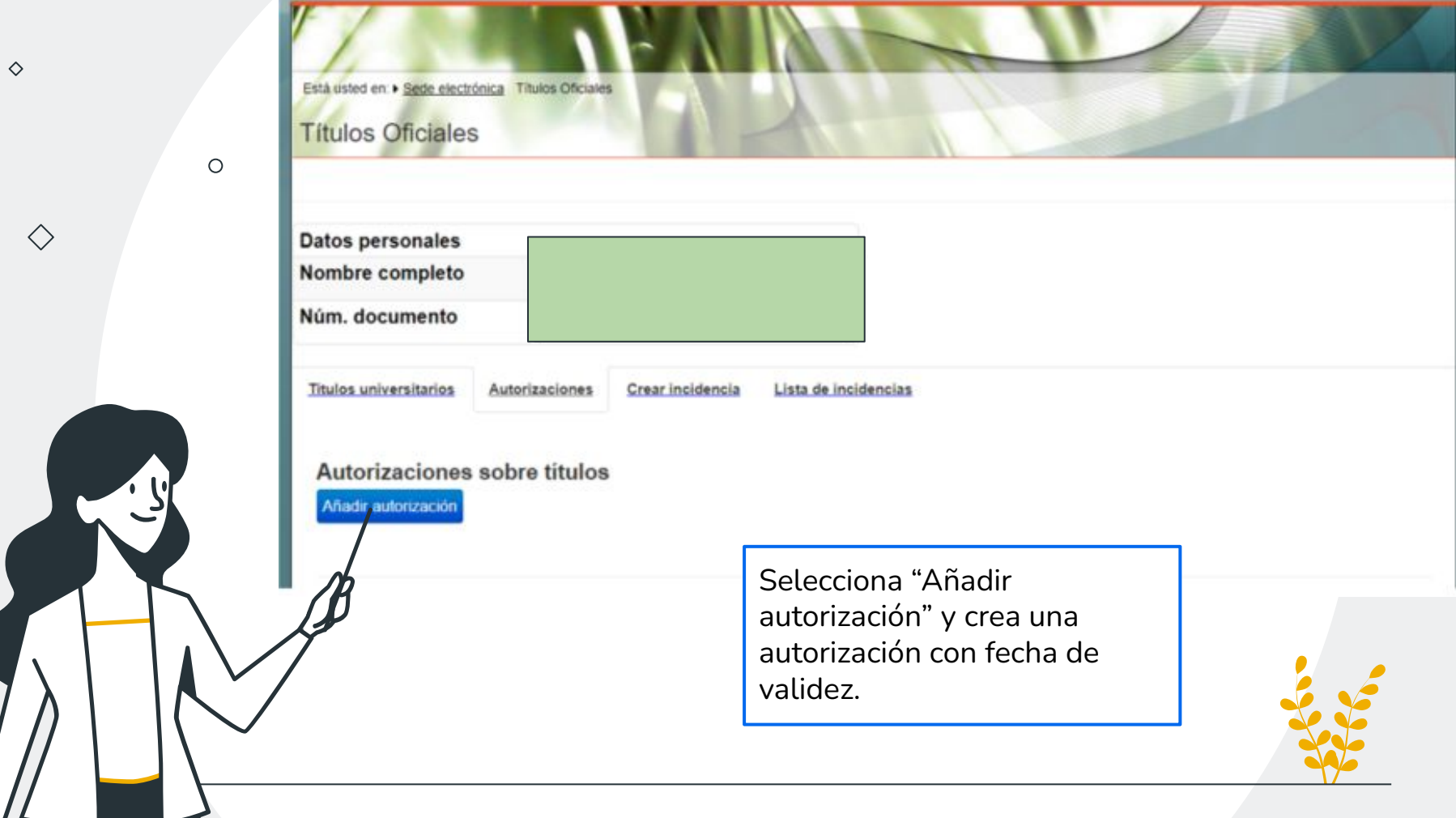

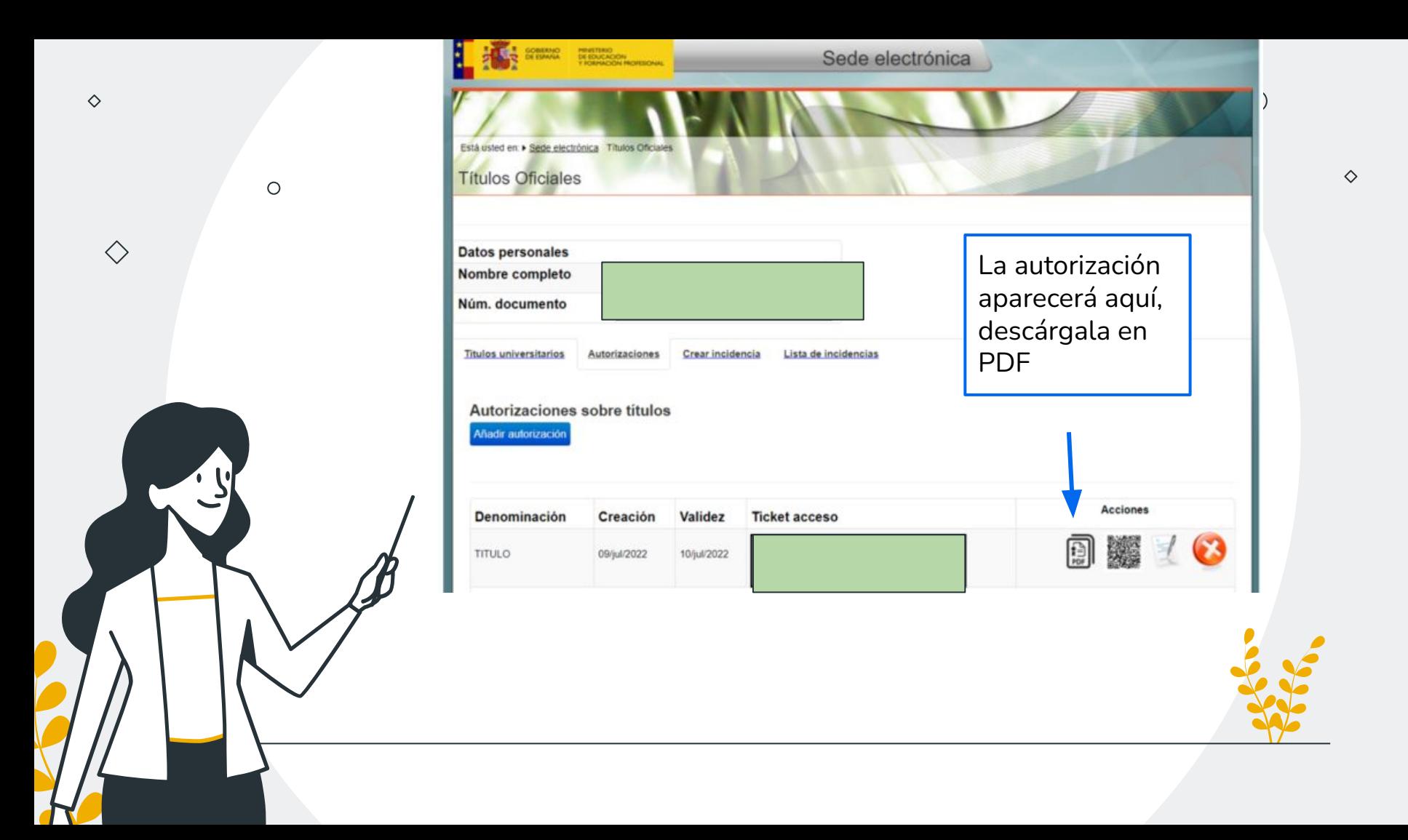

Después envía esa autorización a través del portal de documatrícula, nosotros lo recibiremos y podremos cotejar tu título.

 $\Diamond$ 

 $\Diamond$ 

 $\bigcirc$ 

Enlace de documatrícula: [https://documatricula.ucm.](https://documatricula.ucm.es/authestu.php?volver=/index.php&idioma=&u=) [es/authestu.php?volver=/in](https://documatricula.ucm.es/authestu.php?volver=/index.php&idioma=&u=) [dex.php&idioma=&u=](https://documatricula.ucm.es/authestu.php?volver=/index.php&idioma=&u=)

 $\bigcap$ 

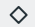

 $\Diamond$ 

 $\circ$ 

#### Si necesitas **ayuda** puedes escribirnos en ayudamatricula@ucm.es

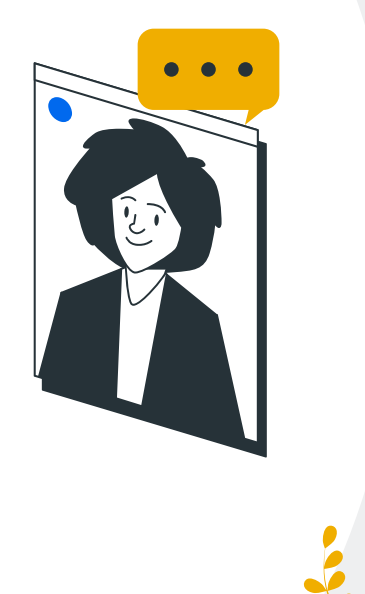

 $\bigcirc$ 

**Secretaría de Alumnos de la Facultad de Filología**

**Universidad Complutense de Madrid**